# **Sujet 2016 adapté**

La société LocaEst, créée en 2005, est une société anonyme spécialisée dans la location de véhicules avec ou sans chauffeur. Son siège social est situé à Charleville-Mézières. Elle dispose d'agences réparties dans le Grand Est, essentiellement à proximité des aéroports et des grandes gares.

Elle connait actuellement un fort développement de son activité. Sa clientèle est constituée de particuliers et d'entreprises.

Les dirigeants, pour accompagner ce développement, souhaitent faire évoluer le système d'information de l'entreprise.

Madame Klein, directrice du pôle « administration-finances » sollicite vos compétences à cet effet notamment sur les points suivants :

- Gestion des locations ;
- Gestion des interventions ;
- Administration du réseau ;
- Gestion des réservations.

### **DOSSIER 1 – Gestion des locations**

Le système d'information de l'entreprise s'articule autour d'un système de gestion de bases de données relationnelles (SGBDR) et utilise le langage SQL (*Structured Query Langage*).

Un extrait du modèle des données, relatif à la gestion des locations, vous est présenté en *annexe 1*.

#### **Partie 1 : Analyse du modèle**

Madame Klein vous demande certaines précisions.

#### **Travail à faire :**

- **1. Que traduit le lien particulier (Établir) qui existe entre les entités « AGENCE » et « CONTRAT » ?**
- **2. Un véhicule est utilisé de façon indifférenciée avec ou sans chauffeur.**
	- **2.1 Le modèle actuel répond-il à cette attente ? (réponse précise attendue).**
	- **2.2 Dans la négative, décrire les changements à apporter pour que ceci soit effectif.**

#### **3. Peut-on retrouver la liste des véhicules pour lesquels un contentieux est en cours ?**

#### **Partie 2 : Mise en œuvre du modèle**

Des tableaux utiles à la prise de décision sont complétés tous les mois par madame Klein. Ceux-ci nécessitent un volume important de saisies alors que les données sont disponibles dans la base. Des requêtes SQL, dont les résultats seraient exportés vers un tableur permettraient de récupérer l'essentiel des informations pertinentes. De plus certaines données doivent être mises à jour.

Le schéma relationnel qui découle de ce modèle de données vous est donné en *annexe 2*.

#### **Travail à faire :**

#### **4. En utilisant le langage SQL, écrire les requêtes qui fourniront les informations suivantes :**

## **4.1 La liste des agences (nom et adresse) situées à Strasbourg.**

- **4.2 Le kilométrage moyen parcouru par les véhicules avec chauffeur pour un contrat ayant été signé en 2015.**
- **4.3 Le montant total facturé, par contrat, signé au cours de l'année 2015, pour les véhicules sans chauffeur.**
- **4.4 La liste des agences qui ont eu au mois d'avril 2016 au moins 50 véhicules loués avec chauffeur.**

*Remarque : Le kilométrage relevé est renseigné quand la location devient effective.*

- **4.5 La liste des contrats (numéro, date), classés par agence (numéro, nom) qui ne concernent pas des véhicules avec chauffeurs.**
- **5. Les tarifs kilométriques vont augmenter de 2 % au premier juillet. Rédiger la requête qui permettra de les mettre à jour dans la base.**
- **6. Insérer dans une table, nommée « LITIGES\_ANCIENS », préalablement créée et disposant de la même structure que la table « CONTENTIEUX », toutes les informations relatives aux contentieux ouverts avant le 1 er janvier 2015 et non clos à ce jour.**

## **DOSSIER 2 – Prise en charge des interventions sur véhicule**

La direction souhaite, pour assurer un service de qualité irréprochable, étendre le périmètre de couverture des processus pris en charge par le PGI (Progiciel de Gestion Intégré) et assurer ainsi le suivi des interventions sur les véhicules : maintenance, gestion des accidents et des réparations.

Un nouveau module doit être mis en place pour prendre en charge ce suivi qui concerne des intervenants extérieurs, (experts et garagistes essentiellement). La direction espère que l'intégration de ce nouveau module rendra l'entreprise plus réactive.

Un travail conceptuel préparatoire doit être effectué pour identifier les données à intégrer dans la base.

#### **Travail à faire :**

#### **À l'aide de l'***annex***e 3, Compléter le modèle relationnel des données de l'***annexe* **A (à rendre avec votre copie).**

## **DOSSIER 3 – Organisation du réseau informatique**

Le système d'information repose sur un réseau informatique dont la maintenance est depuis sa création assurée par une ESN (Entreprise de Services du Numérique).

Madame Klein souhaiterait vérifier certaines informations et vous demande donc des précisions sur divers éléments.

L'*annexe 4* présente un extrait du schéma du réseau informatique de l'entreprise.

#### **Travail à faire :**

Certains serveurs du siège social doivent pouvoir être consultés depuis les agences ou à partir de postes nomades.

## **1. Indiquer quels serveurs sont concernés et quelles sont les précautions à prendre pour assurer un minimum de sécurité ?**

## **2. Proposer un dispositif à ajouter au schéma pour accroître la sécurité des échanges.**

L'activité de certaines agences est saisonnière. Pendant certaines périodes (rencontres sportives, concerts, fêtes régionales), un apport de personnels extérieurs est nécessaire. Des contrats entre agences permettent la mise à disposition de salariés pour assurer cette surcharge ponctuelle de travail.

Ils ne peuvent pas se connecter avec leurs identifiants habituels sur les ordinateurs de l'agence dont ils ne font pas partie.

- **3. Pourquoi ont-ils ce problème d'identification. Proposer une modification de l'organisation du réseau qui autoriserait un salarié à se connecter au réseau depuis n'importe quelle agence.**
- **4. L'administrateur du réseau propose au niveau du siège de créer six sous réseaux. Indiquez, en quelques lignes, l'intérêt de mettre en place cette nouvelle organisation.**

## **DOSSIER 4 – Traitement des réservations à l'aide du tableur**

La direction de LocaEst demande à l'agence de Langres, récemment créée, de développer sur tableur différents outils de contrôle de suivi des locations.

Pour l'aider dans cette tâche, madame Klein lui envoie différentes maquettes développées par l'agence de Nancy dont celle du calcul des montants dus pour les contrats non soldés.

Elle vous demande de vérifier certaines formules.

Cette maquette vous est présentée en *annexe 5 et 6.*

## **Travail à faire**

## **1. Compléter les formules de l'annexe B (à rendre avec votre copie).**

Certains salariés de l'entreprise peuvent être amenés à utiliser leur véhicule personnel pour se rendre dans les différentes agences : contrôle, audit, échange de compétences, formations communes... ce qui entraîne une compensation financière sous la forme d'indemnités kilométriques.

Les règles de valorisation de ces indemnités sont présentées en *annexe 7*.

Afin d'effectuer ce calcul, Madame Klein a proposé une maquette proposée en *annexe 8.*

- **2. Rédiger la macro qui calculera automatiquement le montant des frais à rembourser pour un salarié. Ce montant devra apparaître en cellule C5.**
- **3. Indiquer à Mme Klein comment elle pourrait faire apparaître automatiquement le résultat du calcul sans avoir à déclencher manuellement la macro de calcul.**

## **Annexe 1 : Modèle logique des données.**

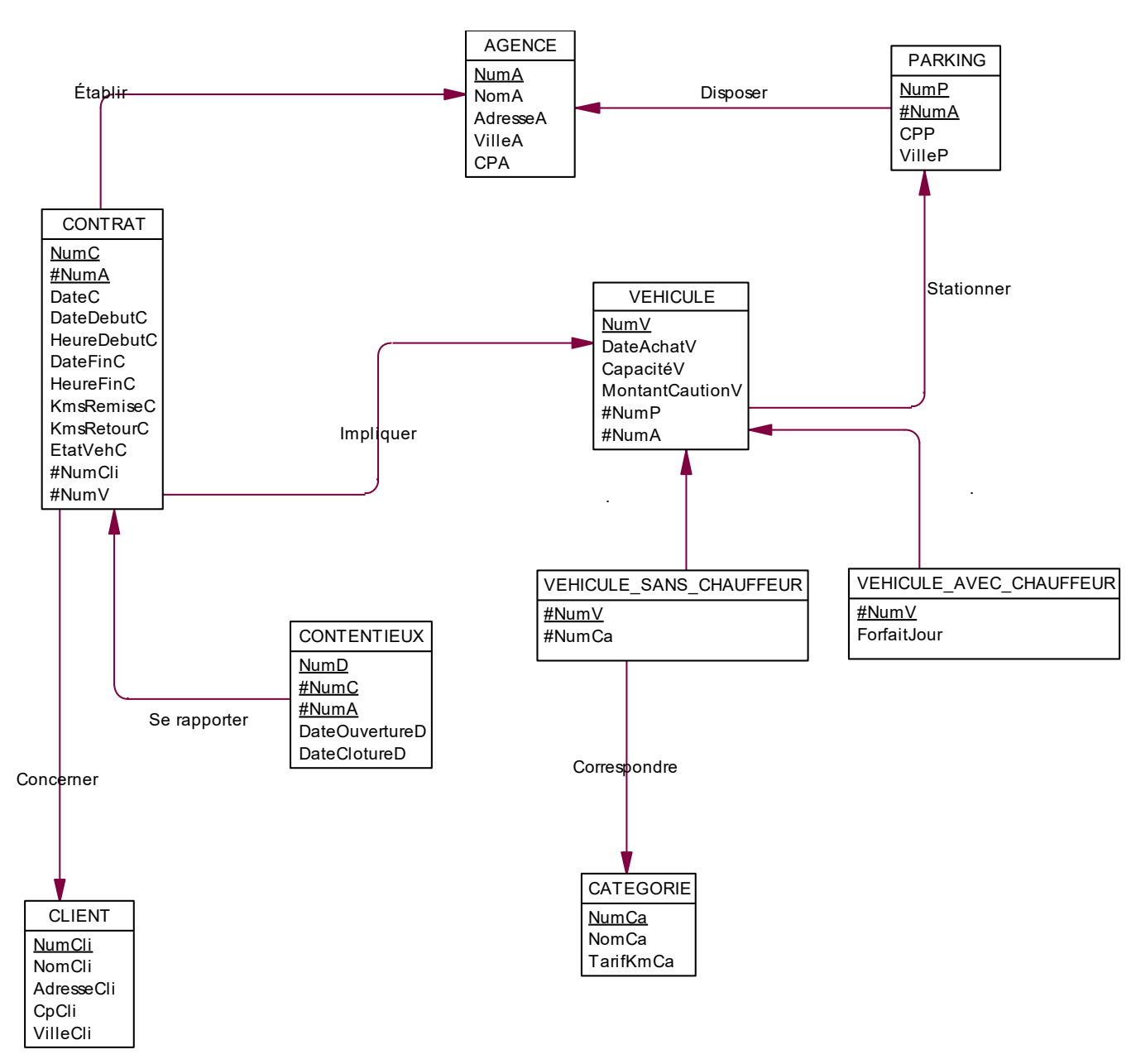

#### Remarques :

- La date du contrat est renseignée au moment de la signature.
- Le compteur kilométrique de chaque véhicule est relevé lors de chaque remise de véhicule au client puis à son retour, les valeurs correspondantes sont conservées dans le système d'information.
- Les véhicules avec chauffeur sont loués pour une durée d'au moins une journée et en multiples de jours et sont tarifés à partir d'un forfait journalier propre à chaque véhicule.
- Les véhicules sans chauffeurs sont facturés au km parcouru qui dépend de la catégorie du véhicule.
- Ces deux systèmes de tarification couvrent l'usure du véhicule, les frais de carburant et les diverses assurances.

#### **Annexe 2 : schéma relationnel littéral**

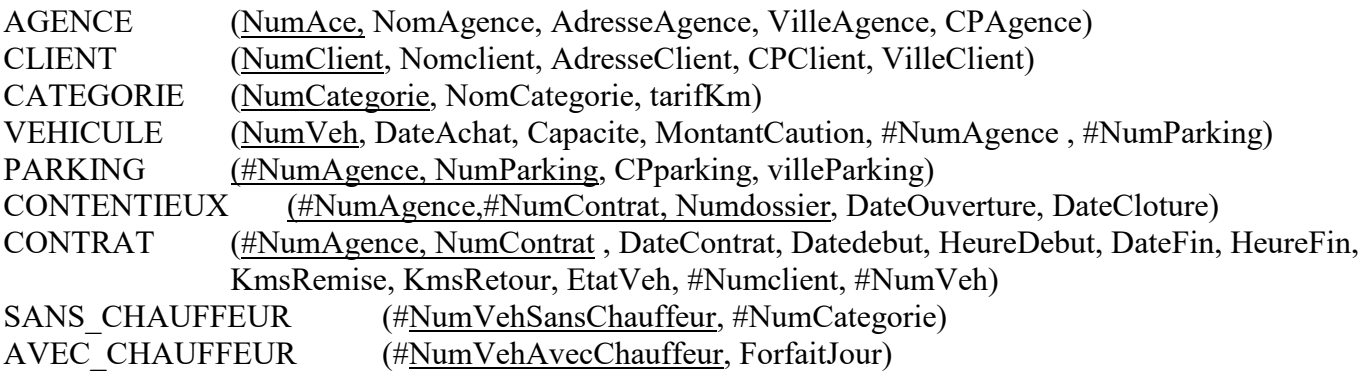

#### **Annexe 3 : prise en charge des interventions sur les véhicules**

#### **Les interventions**

Toute intervention sur un véhicule chez le garagiste est liée à une opération de maintenance régulière ou de réparation. L'intervention comporte un numéro, une date de début d'opération, un objet, une durée prévue ainsi que le montant de l'intervention facturée par le garagiste. Toutes les interventions de maintenance ou de réparation sont effectuées par un garagiste spécialisé dans un seul type de véhicule (véhicule de tourisme, utilitaire ou poids lourd).

#### **Les expertises sur véhicule accidenté**

Chaque fois qu'un véhicule est accidenté, l'expert, dont on veut conserver les coordonnées, se rend dans le garage où le véhicule est visible et rédige un rapport d'expertise et prévoit l'intervention à effectuer. Tout rapport d'expertise produit est numéroté, daté et ne concerne qu'un véhicule à la fois. L'expert évalue financièrement le coût total prévu résultant de son expertise.

Depuis quelques années, la plupart des contacts entre l'entreprise et les garagistes et experts se font par courriel, vous en trouverez deux exemples ci-dessous.

#### **Exemples**

**Exemple 1** De : expertLecointre@autoexpert.fr A [maintenance@locaest.fr](mailto:maintenance@ouestcar.fr)

Madame, Monsieur,

Vous venez de déclarer un accident concernant le véhicule : Immatriculation : EB-601-TZ,

Nous vous remercions de bien vouloir noter la référence de votre dossier d'expertise : M151142438X.

Nous vous confirmons que votre véhicule a été inspecté ce jour et vous prions de trouver en pièces jointes le rapport d'expertise.

Monsieur Lecointre Claude, Expert Automobile. 32, René Clair 08300 Rethel. 03.49.57.52.72

#### **Exemple 2**

De : garageardennais@laposte.fr A : maintenance@locaest.fr

Madame, Monsieur, Vos références : MA2016-2, MA2016-3 Vos véhicules : EB-601-TZ et AE- 425 MQ sont prêts

Nous vous prions de trouver en pièces jointes les factures relatives à la réparation et l'entretien (EB-601- TZ immobilisé suite à un accident du 23/04 et AE-425 MQ immobilisé le 06/05 pour entretien) d'un montant hors taxe de 1235,65 € et 185,75 € à régler dés réception. Cordialement.

Garage Ardennais Hervé Claude 15, ZI les capucins 08800 Monthermé. Tél : +33 05 42 19 53 44

# **Annexe 4 : schéma du réseau informatique de l'entreprise**

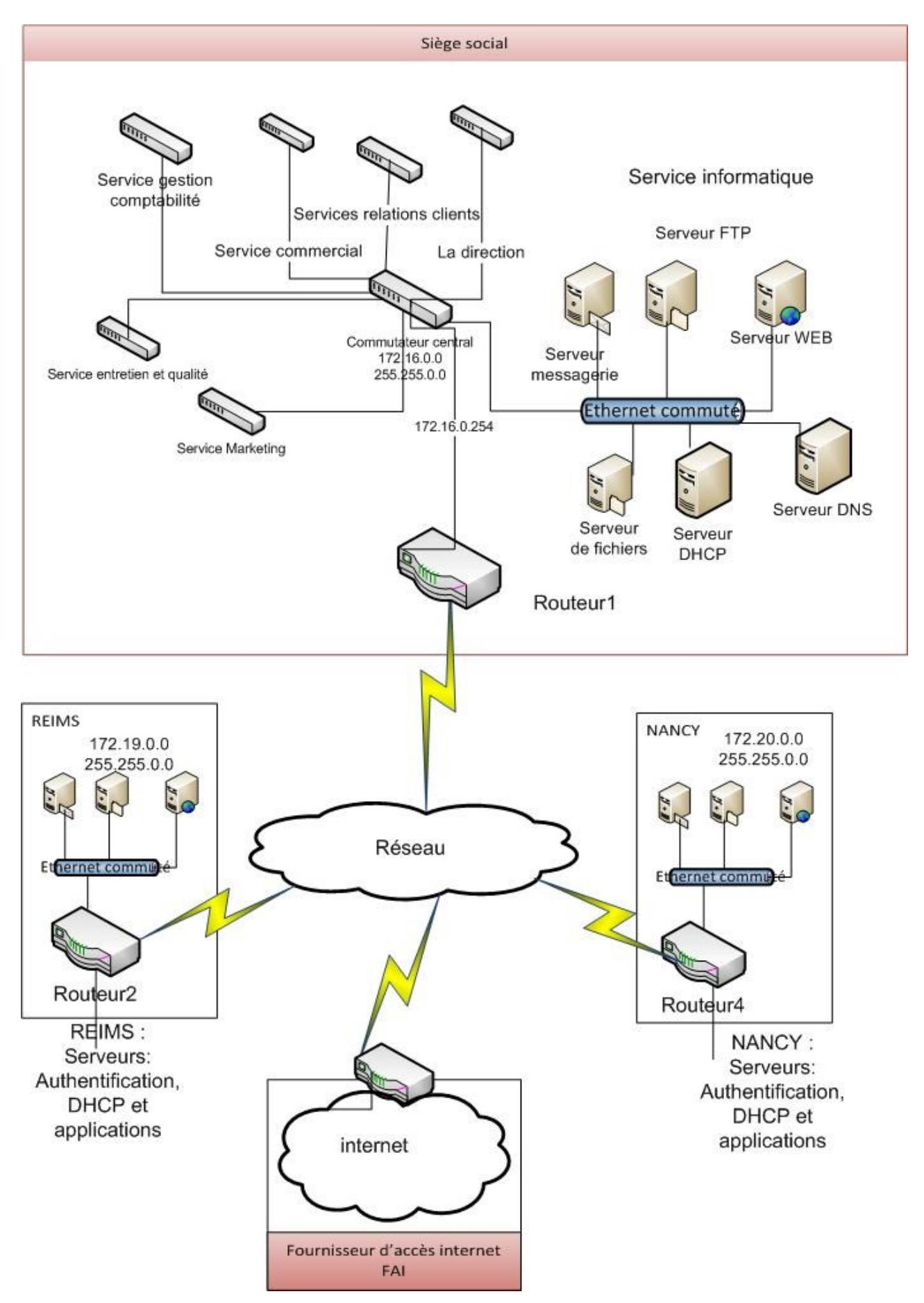

# **Annexe 5 : Tables et plages nommées utilisées pour calculer le montant dû par client**

## **Table des clients**

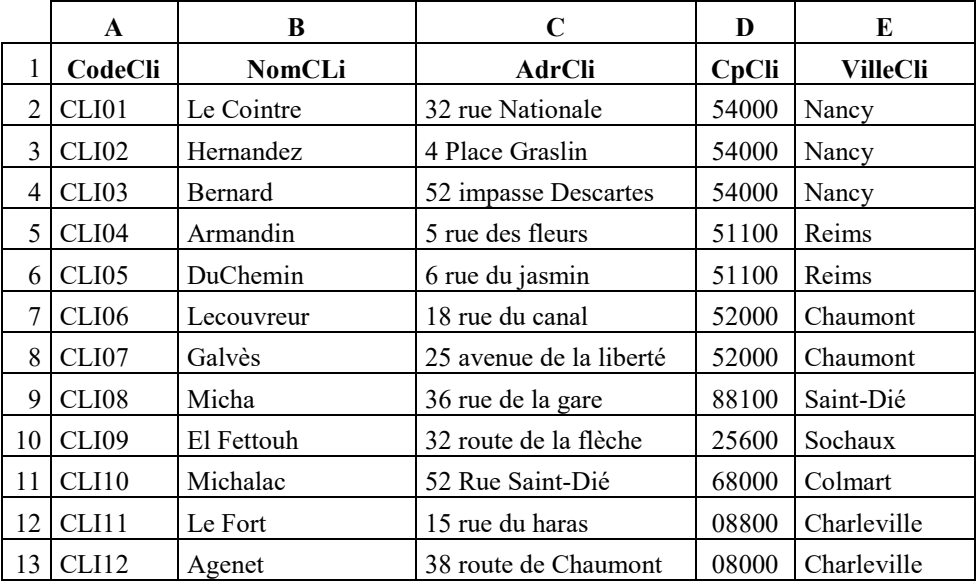

# **Table des validations**

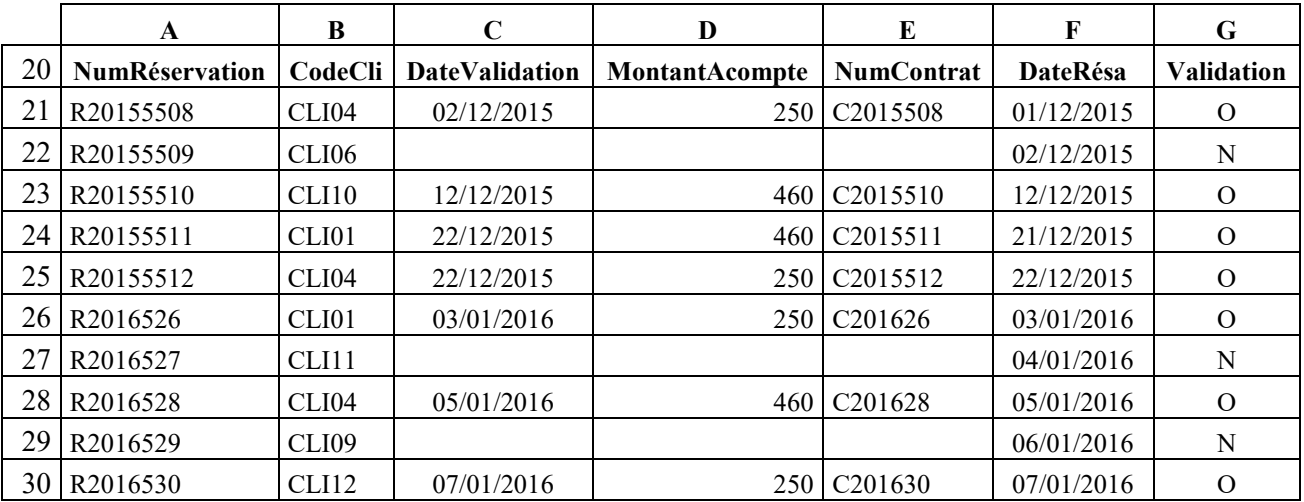

## **Table des contrats**

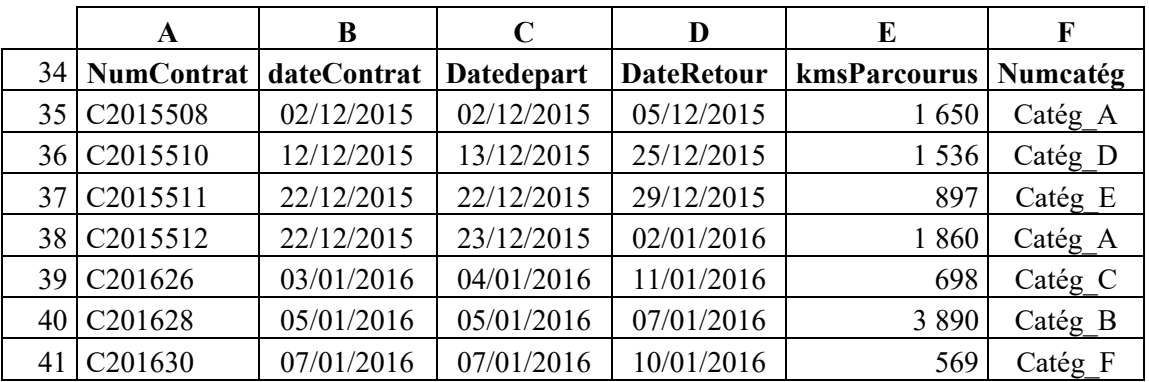

# **Table des tarifs**

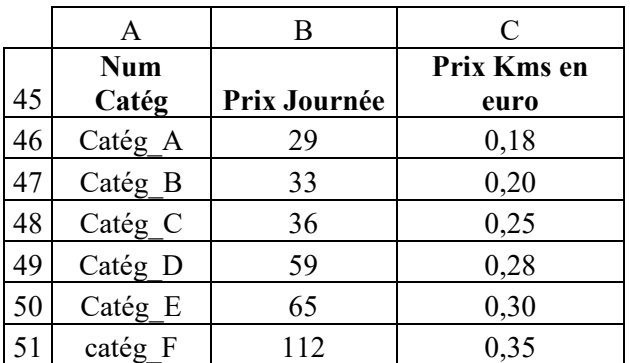

# **Liste des plages nommées utilisées**

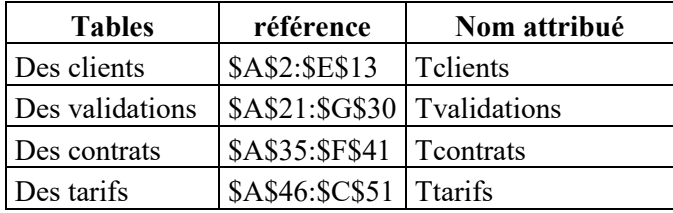

|                         | A                                                         | B                    | $\mathbf C$             | D          | E              | F         | G                 | H          |             |      | K              | L            |
|-------------------------|-----------------------------------------------------------|----------------------|-------------------------|------------|----------------|-----------|-------------------|------------|-------------|------|----------------|--------------|
| $\overline{\mathbf{3}}$ | Num                                                       | Num                  | Date                    | Date       | Nombre         | Kms       | Code              | Nom        | Prix        | Prix | Acompte        | Montant dû   |
|                         | Réservation                                               | contrat              | Remise                  | Retour     | Jours          | Parcourus | client            | client     | Journée     | Kms  |                |              |
| 4                       | R20155508                                                 | C2015508             | 02/12/2015              | 05/12/2015 | 3              | 650       | CLI04             | Armandin   | 29,00€      | 0,18 | 250,00€        | 134,00€      |
| 5                       | R20155509                                                 | <b>NV</b>            | NV                      | <b>NV</b>  |                |           |                   |            |             |      |                |              |
| 6                       | R20155510                                                 | C <sub>2015510</sub> | 13/12/2015              | 25/12/2015 | 12             | 536       | CLI <sub>10</sub> | Michalac   | 59,00€      | 0,28 | $460,00 \in$   | 678,08€      |
|                         | R20155511                                                 | C2015511             | 22/12/2015              | 29/12/2015 | $\mathcal{I}$  | 897       | CLI01             | Le Cointre | $65,00 \in$ | 0,30 | $460,00 \in$   | 264,10€      |
| 8                       | R20155512                                                 | C2015512             | 23/12/2015              | 02/01/2016 | 10             | 860       | CLI04             | Armandin   | 29,00€      | 0,18 | 250,00€        | 374,80 $\in$ |
| 9                       | R2016526                                                  | C <sub>201626</sub>  | 04/01/2016              | 11/01/2016 |                | 698       | CLI01             | Le Cointre | $36,00 \in$ | 0,25 | 250,00€        | 176,50€      |
| 10                      | R2016527                                                  | <b>NV</b>            | NV                      | NV         |                |           |                   |            |             |      |                |              |
| 11                      | R2016528                                                  | C201628              | 05/01/2016              | 07/01/2016 | $\overline{2}$ | 3 8 9 0   | CLI04             | Armandin   | 33,00€      | 0,20 | $460,00 \in$   | 384,00 €     |
| 12                      | R2016529                                                  | <b>NV</b>            | NV                      | NV         |                |           |                   |            |             |      |                |              |
| 13                      | R2016530                                                  | C201630              | 07/01/2016              | 10/01/2016 | 3              | 569       | CLI <sub>12</sub> | Agenet     | 112,00€     | 0,35 | $250,00 \in$   | 285,15€      |
| 14                      |                                                           |                      |                         |            |                |           |                   |            |             |      |                |              |
| 15                      |                                                           |                      |                         |            |                |           |                   |            |             |      |                |              |
| 16                      |                                                           |                      | Total jours<br>location | 44         | 11 100         | Total     |                   |            |             |      | 2 296,63 €     |              |
| 17                      | Nombre de contrats validés:                               |                      |                         |            |                |           |                   |            |             |      |                |              |
| 18 I                    | Nombre de contrats non<br>$NV = Non$ validée<br>validés : |                      |                         |            |                |           |                   |            |             |      | $\overline{3}$ |              |

**Annexe 6 : Feuille de calcul des montants dus par clients (agence de Nancy)**

Remarques :

La réservation est validée par le paiement d'un acompte.

Le montant dû est calculé compte tenu du nombre de jours et des kilomètres parcourus après déduction de l'acompte.

#### **Annexe 7 : calcul des indemnités kilométriques**

La société LocaEst a opté pour le remboursement des indemnités kilométriques sur la base du tableau suivant :

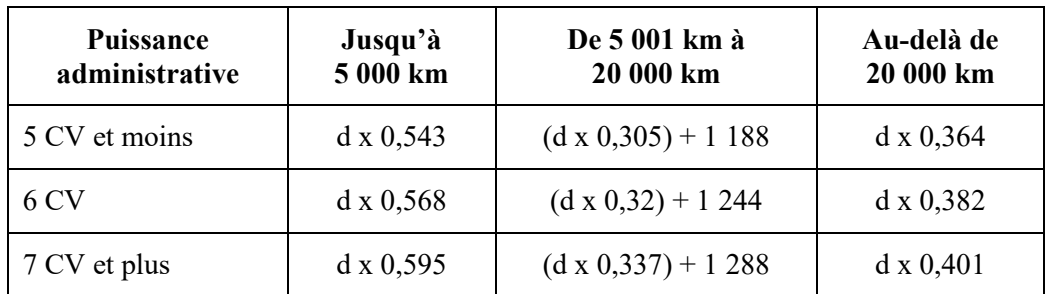

Où **d** représente la distance parcourue par le salarié avec son véhicule personnel au cours d'une année et le résultat de la formule le montant en euros à rembourser.

Exemple :

Monsieur Despaintre a effectué 6 300 kms en 2015 avec un véhicule de 6 cv. Le montant des frais remboursés est de :  $(6\,300 * 0.32) + 1\,244 = 3\,260 \,\epsilon$ 

Madame Lecointre a effectué 3 000 kms avec un véhicule de 10 cv fiscaux. Montant du remboursement :  $3000 * 0.595 = 1785 \text{ } \in$ 

## **Annexe 8 : maquette du calcul des indemnités kilométriques**

La maquette est présentée avec l'exemple suivant :

Monsieur Despaintre a effectué 6 300 kms en 2015 avec un véhicule de 6 cv. Le montant des frais remboursés est de :  $(6300 * 0,32) + 1244 = 3260 \text{ } \in$ 

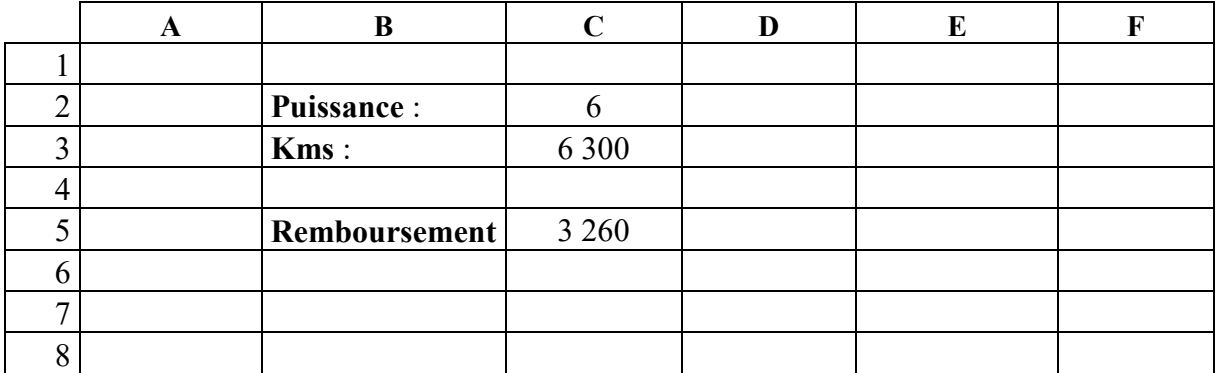

# **Annexe A (à rendre avec la copie)**

## **Modèle relationnel des données**

**Véhicule** Numvéhicule DateAchat Capacité MontantCaution CumulKms

# **Annexe B (à rendre avec la copie) :**

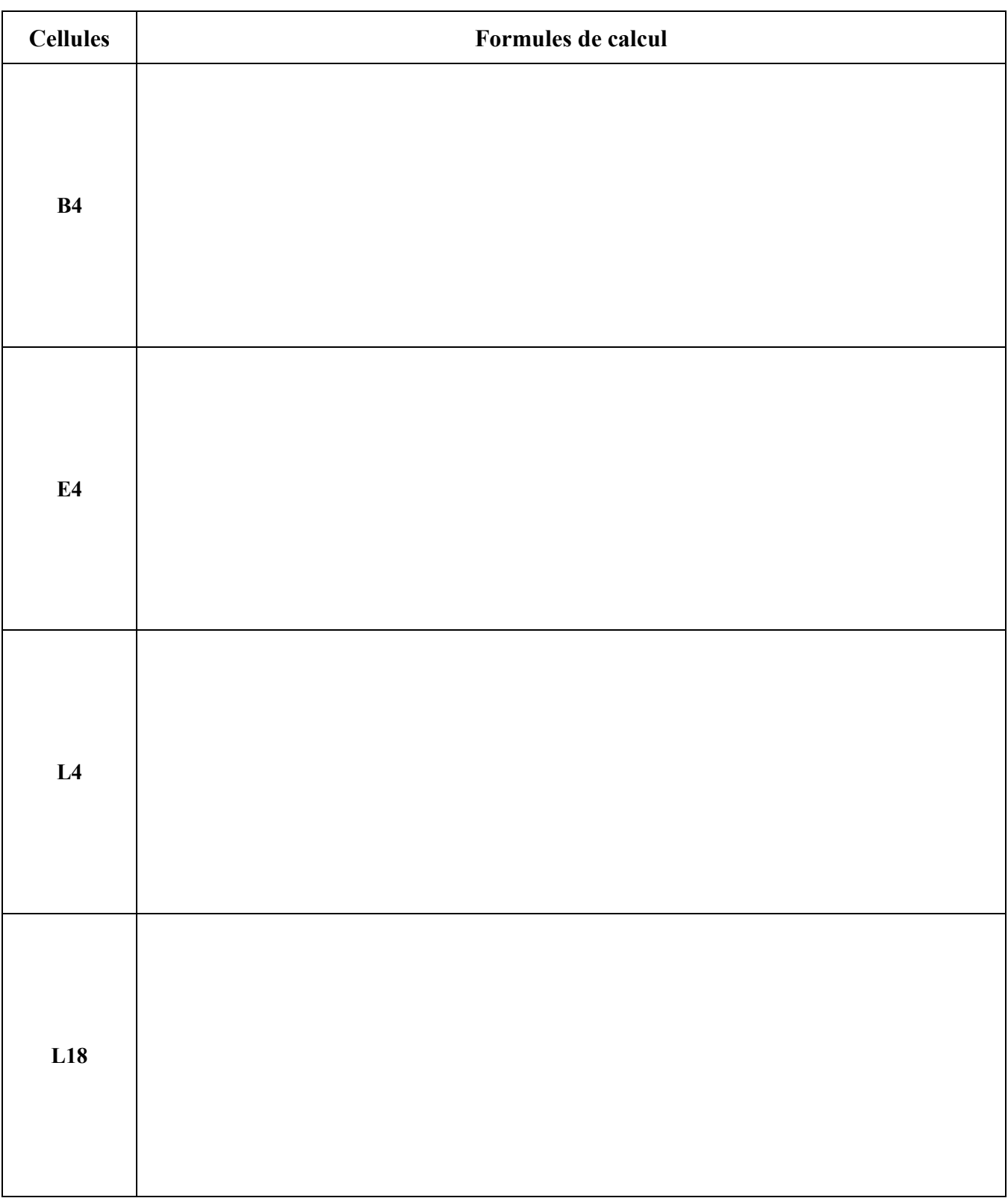

## **Formules de la feuille de calcul des montants dus par clients (agence de Nancy)**

**Nota bene : les formules doivent pouvoir être recopiées sans générer de message d'erreur.**